# Әд $\partial n$ ет

Об утверждении Правил выдачи заключений для включения (исключения) компьютерных систем в (из) Государственный(-ого) реестр(а) контрольно-кассовых машин с фискальной памятью, разрешенных к использованию на территории Республики Казахстан

## Утративший силу

Приказ и.о. Председателя Агентства Республики Казахстан по информатизации и связи от 3 сентября 2004 года N 186-п. Зарегистрирован в Министерстве юстиции Республики Казахстан 8 октября 2004 года N 3139. Утратил силу приказом Председателя Агентства Республики Казахстан по информатизации и связи от 27 июля 2009 года № 330

 Сноска. Утратил силу приказом Председателя Агентства РК по информатизации и связи от 27.07.2009 № 330 (порядок введения в действие см п. 5 )

 В соответствии с Кодексом Республики Казахстан "О налогах и других обязательных платежах в бюджет", с целью установления порядка выдачи заключений для включения (исключения) компьютерных систем в (из) Государственный(-ого) реестр(а) контрольно-кассовых машин с фискальной памятью, разрешенных к использованию на территории Республики Казахстан, приказываю:

 1. Утвердить прилагаемые Правила выдачи заключений для включения ( исключения) компьютерных систем в (из) Государственный(-ого) реестр(а) контрольно-кассовых машин с фискальной памятью, разрешенных к использованию на территории Республики Казахстан (далее - Правила).

 2. Департаменту информатизации и юридической службы (Есимова А.Г.) обеспечить в установленном порядке государственную регистрацию настоящего приказа в Министерстве юстиции Республики Казахстан.

 3. Контроль за исполнением настоящего приказа возложить на заместителя Председателя Агентства Республики Казахстан по информатизации и связи Есекеева К.Б.

 4. Признать утратившим силу приказ Председателя Комитета по связи и информатизации Министерства транспорта и коммуникаций Республики Казахстан от 13 мая 2003 N 51-п "Об утверждении Правил выдачи заключений для включения (исключения) компьютерных систем в (из) Государственный(-ого

) реестр(а) контрольно-кассовых машин с фискальной памятью, разрешенных к использованию на территории Республики Казахстан" (зарегистрированный в Реестре государственной регистрации нормативных правовых актов N 2354).

 5. Настоящий приказ вступает в силу со дня государственной регистрации в Министерстве юстиции Республики Казахстан, за исключением пункта 9 прилагаемых Правил, который вводится в действие с 1 июня 2006 года.

И. о. Председателя

```
 С о г л а с о в а н о 
                                П р е д с е д а т е л ь 
                Н а л о г о в о г о к о м и т е т а 
         Министерства финансов
      Республики Казахстан
23 сентября 2004 года
```
У т в е р ж д е н ы

приказом Председателя Агентства Республики Казахстан по информатизации и связи от 3 сентября 2004 года N 186-п "Об утверждении Правил выдачи заключений для включения компьютерных систем в (из) Государственный (-ого) реестра (а) контрольно-кассовых машин с фискальной памятью, разрешенных к использованию на территории Республики Казахстан"

Правила выдачи заключений для включения (исключения) компьютерных систем в (из) Государственный (-ого) реестр (а) контрольно-кассовых машин с фискальной памятью, разрешенных к использованию на территории Республики Казахстана

## 1. Общие Положения

 1. Настоящие Правила определяют порядок выдачи Уполномоченным органом в области связи и информатизации (далее - Уполномоченный орган) заключений для включения (исключения) компьютерных систем (далее - КС) в ( из) Государственный(-ого) реестр(а) контрольно-кассовых машин с фискальной памятью, разрешенных к использованию на территории Республики Казахстан ( далее - Государственный реестр).

 2. В настоящих Правилах используются понятия, предусмотренные Кодексом Республики Казахстан "О налогах и других обязательных платежах в б ю д ж е т " .

 3. Для включения (исключения) в (из) Государственный реестр КС должны соответствовать (не соответствовать) следующим требованиям:

 применяться для регистрации денежных расчетов при реализации товаров и оказании услуг;

 обеспечивать некорректируемую ежесменную регистрацию; обеспечивать энергозависимое долговременное хранение информации.

 4. Регистрации подлежат КС, фиксирующие денежные расчеты, осуществляемые при торговых операциях, оказании услуг посредством наличных денег, платежных банковских карточек, чеков.

## 2. Порядок выдачи заключений для включения КС в Государственный реестр

 5. Для включения КС в Государственный реестр, в соответствии с законодательством Республики Казахстан, владелец КС (далее - заявитель) представляет в Уполномоченный орган заявку, состоящую из следующих д о к у м е н т о в :

 заполненную анкету-заявление по форме согласно приложения 1 к настоящим Правилам;

краткое описание функциональных возможностей и характеристик КС.

Документы представляются на бумажном и электронном носителях.

 6. Рассмотрение вопроса о выдаче заключения для включения КС в Государственный реестр и проверка сведений, представленных заявителем на соответствие установленным требованиям осуществляется Уполномоченным органом в течение двадцати рабочих дней со дня поступления анкеты-заявления с приложением необходимых материалов.

 7. Уполномоченный орган в пределах своей компетенции может запрашивать у заявителя дополнительную информацию о технических характеристиках КС, посещать заявителей с целью проведения экспертизы КС на месте.

 8. При этом, срок рассмотрения заявки о выдаче заключения для включения КС в Государственный реестр начинает исчисляться с момента поступления запрошенной информации.

 9. При подготовке заключения для включения КС в Государственный реестр необходимо учитывать наличие "Рабочего места налогового инспектора", с помощью которого должно производиться первичное включение компьютерной системы, формирование крипто-ключей для доступа к фискальным данным компьютерной системы, обязательность фиксирования всех проводок

фиксирующих денежные расчеты, осуществляемых при торговых операциях, оказании услуг посредством наличных денег, платежных банковских карточек, чеков, получении фискальных отчетов, а также получении документации по использованию "Рабочего места налогового инспектора".

 10. В случае непредставления или представления ненадлежащим образом оформленных документов Уполномоченный орган оставляет заявку без рассмотрения и возвращает документы з а я в и т е л ю .

 11. По итогам рассмотрения Уполномоченный орган принимает одно из следующих решений:

 о выдаче заключения для включения КС в Государственный реестр; об отказе в выдаче заключения для включения КС в Государственный реестр.

 12. В случае отказа в выдаче заключения для включения КС в Государственный реестр Уполномоченный орган направляет заявителю мотивированное письмо с указанием причин отказа.

 13. Заявление для включения КС в Государственный реестр выдается по форме согласно приложению 2 к настоящим Правилам.

## 3. Порядок выдачи заключений для исключения КС из Государственного реестра

 14. Рассмотрение вопроса о выдаче заключения для исключения КС из Государственного реестра осуществляется Уполномоченным органом на основании письменного заявления заявителя.

 К заявлению прилагаются материалы, характеризующие несоответствие КС техническим требованиям и образцы формируемых чеков.

 15. Решение о выдаче (отказе в выдаче) заключения для исключения КС из Государственного реестра принимается Уполномоченным органом в течение двадцати рабочих дней со дня поступления заявления.

 В случае отказа в выдаче заключения для исключения КС из Государственного реестра Уполномоченный орган направляет заявителю мотивированное письмо с указанием причин отказа.

 16. Заявление для исключения КС из Государственного реестр выдается по форме согласно приложению 3 к настоящим Правилам.

П р и л о ж е н и е 1

к Правилам выдачи заключений для включения (исключения) компьютерных систем в (из) Государственный (-ого) реестр (а) контрольно-кассовых

фискальной памятью, разрешенных к использованию машин  $\mathbf{c}$ территории Республики Казахстан, на утвержденным Приказом Председателя Агентства Республики Казахстан по информатизации и связи от 3 сентября 2004г. N 186-п

#### Анкета-заявление

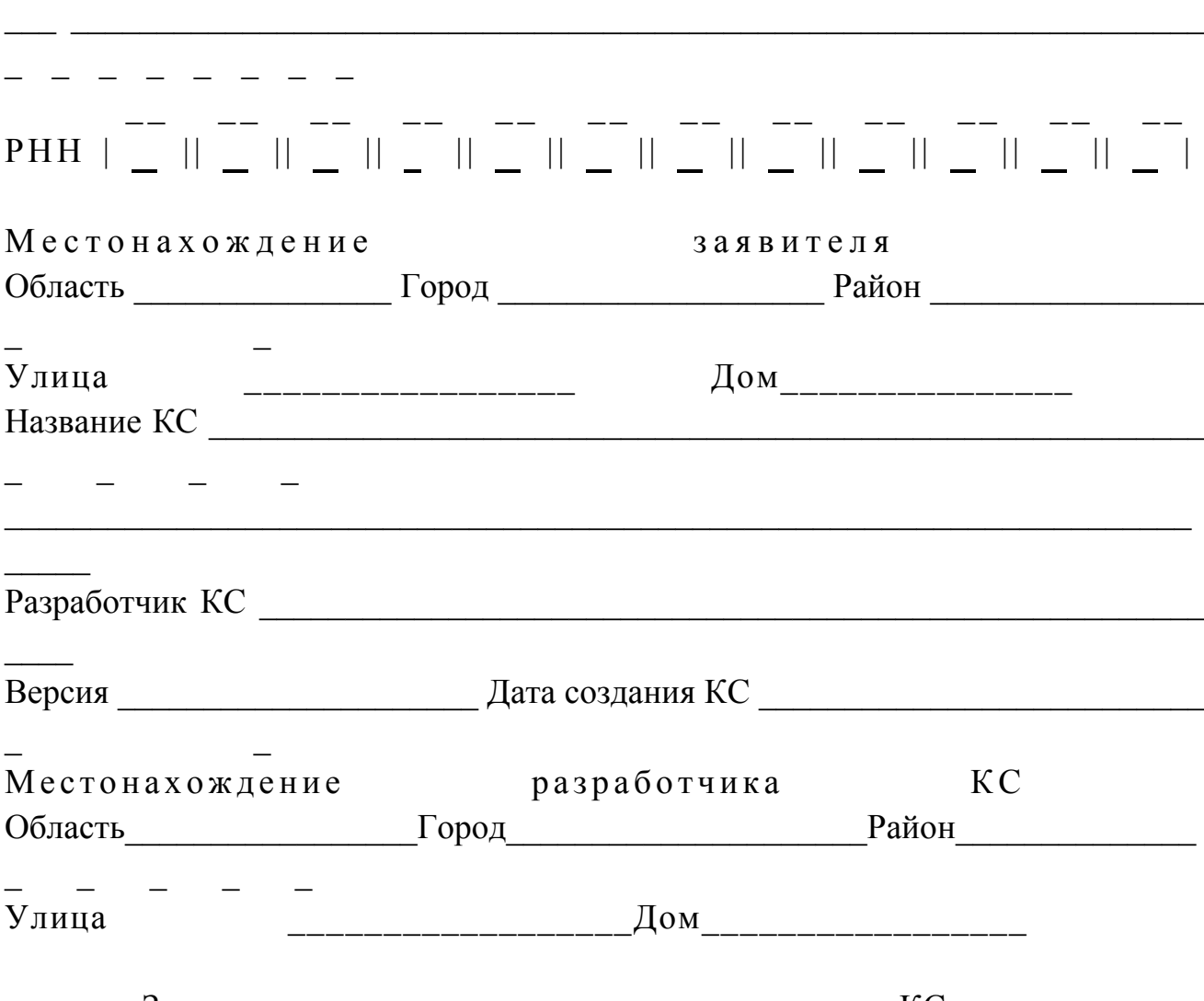

Заявитель подтверждает, что вышеназванная КС соответствует требованиям: следующим В конкретной регистрируемой КС осуществляется описание процедур фискализации (да/нет, какими средствами обеспечивается)\_\_\_\_\_\_\_\_\_\_\_\_\_\_\_\_\_\_\_\_\_\_\_\_\_

Идентификация пользователя сервера осуществляется на уровне операционной системы (ОС) (да/нет, какими средствами обеспечивается)

Идентификация пользователя базой данных (БД) осуществляется на уровне системы управления базой данных (СУБД) (да/нет, какими средствами обеспечивается) Блокировка рабочей станции средствами СУБД, в случае подбора пароля (да/нет, какими средствами обеспечивается)\_\_\_\_\_\_\_\_\_\_\_\_\_\_\_\_\_\_\_\_\_\_\_\_\_\_\_\_\_\_\_\_

 $\mathcal{L}_\text{G}$  , and the contribution of the contribution of the contribution of the contribution of the contribution of the contribution of the contribution of the contribution of the contribution of the contribution of t

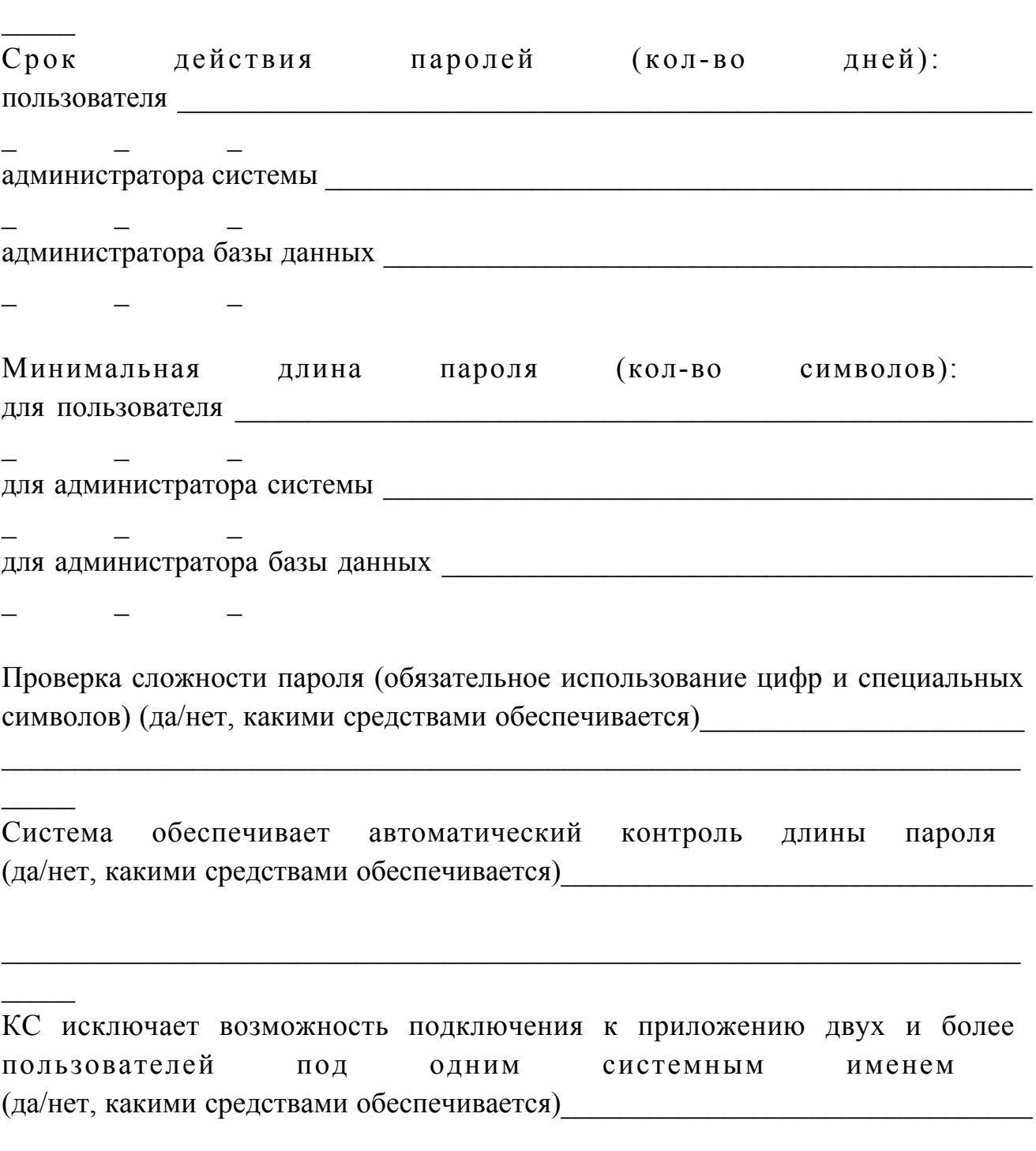

 $\mathcal{L}_\text{G}$  , and the contribution of the contribution of the contribution of the contribution of the contribution of the contribution of the contribution of the contribution of the contribution of the contribution of t

 $\mathcal{L}$ 

Невозможность подключения пользователей приложения к БД средствами, отличными от самого приложения (да/нет, какими средствами обеспечивается)

Разграничение прав доступа пользователей к информации в БД средствами  $\mathbf{V}$  $\mathbf{B}$  $\mathcal{C}$ Д (да/нет, какими средствами обеспечивается) Разграничение прав доступа пользователей к информации в БД средствами приложения (да/нет, какими средствами обеспечивается)

Каждая операция идентифицируется по пользователю, дате и времени (да/нет, какими средствами обеспечивается)

Каждая операция однозначно определяется последовательным уникальным  $H$  O M e p O M (да/нет, какими средствами обеспечивается)

КС представляет собой архитектуру: клиент-сервер, хост-терминал подчеркнуть) (нужное

Любая информация вносится в БД только с помощью приложения (да/нет, какими средствами обеспечивается)

Невозможность корректировки внесенной в БД информации средствами после подтверждения операции приложения (да/нет, какими средствами обеспечивается)

Ошибочно введенная операция исправляется путем осуществления операции "сторно"

(да/нет, какими средствами обеспечивается)

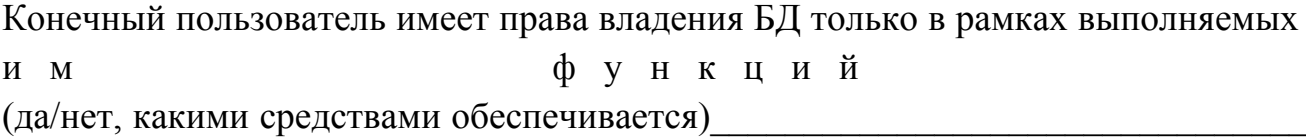

Разделение прав между администраторами приложения, СУБД и сервера (указать акты, регламентирующие действия администраторов)

Аудиторские журналы автоматически фиксируют все действия пользователей административными  $\mathbf{c}$ правами (да/нет, какими средствами обеспечивается)

Аудиторские журналы автоматически фиксируют все действия пользователя (да/нет, какими средствами обеспечивается)

Отключение оператора от БД в случае простоя в течение определенного  $(5)$ времени минут) (да/нет, какими средствами обеспечивается, временной интервал)

Ограничение действий оператора при работе с БД по времени (да/нет, какими средствами обеспечивается, временной интервал)

Блокировка учетных записей, имеющие доступ без авторизации  $(guest,$ anonymous и другие) средствами ОС (да/нет, какими средствами обеспечивается, временной интервал)

Меры по восстановлению данных в случае сбоев компьютерной системы, электропитания  $\overline{M}$ ДРУГИХ: Her Меры по восстановлению данных Да дублирующего использование сервера, "кластерной" системы использование серверах подсистемы применение на RAID уровней  $(1 - 5)$ разных создание резервных копий журналов БД транзакций  $\mathbf{M}$ Иное (указать) Создание резервных копий БД и системного журнала транзакций:

для БД | Для журнала | транзакций создания резервных периодичность копий (раз/месяц,  $\Gamma$  ОД) количество резервных копий (шт.) хранения резервных копий

 $cpoK$ 

 $(ner)$ 

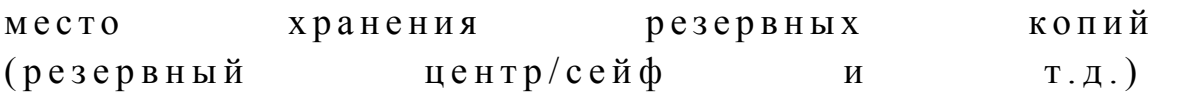

время полного восстановления системы

наличие журнала восстановления БД резервных копий (да/нет)

Наличие "рабочего места налогового инспектора" (да/нет)\_\_\_\_\_\_\_\_\_\_\_\_\_\_\_\_\_\_\_\_\_\_\_\_\_

Наличие подробных процедур по фискализации компьютерной системы в документации по использованию "рабочего места налогового инспектора" (да/  $Her)$ 

Реализация в "рабочем месте налогового инспектора" режима фискализации компьютерной системы (да/нет, какими средствами обеспечивается)

Реализация режима формирования криптографиеских ключей для доступа к фискальным данным (да/нет, какие алгоритмы и стандарты используются)

 $\ddot{\phantom{1}}$ Реализация в компьютерной системе криптографических функций ассиметричного шифрования при сохранении данных во время закрытия смены, для последующей подготовки фискальных отчетов (да/нет, какие алгоритмы и стандарты используются)

Реализация в "рабочем месте налогового инспектора режима получения фискальных отчетов (да/нет, какими средствами обеспечивается)

Наличие документации по использованию "рабочего места налогового инспектора" (да/нет)

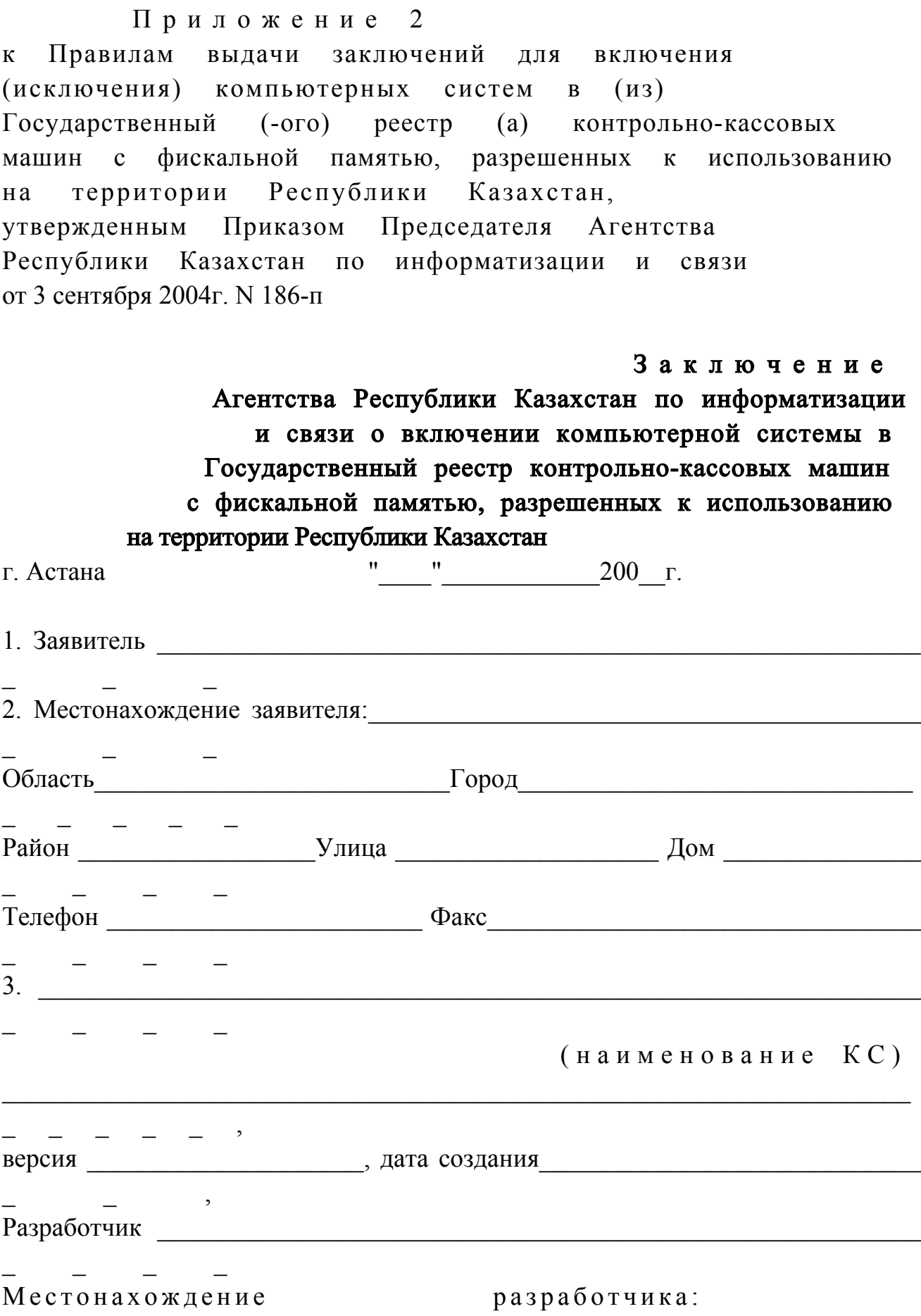

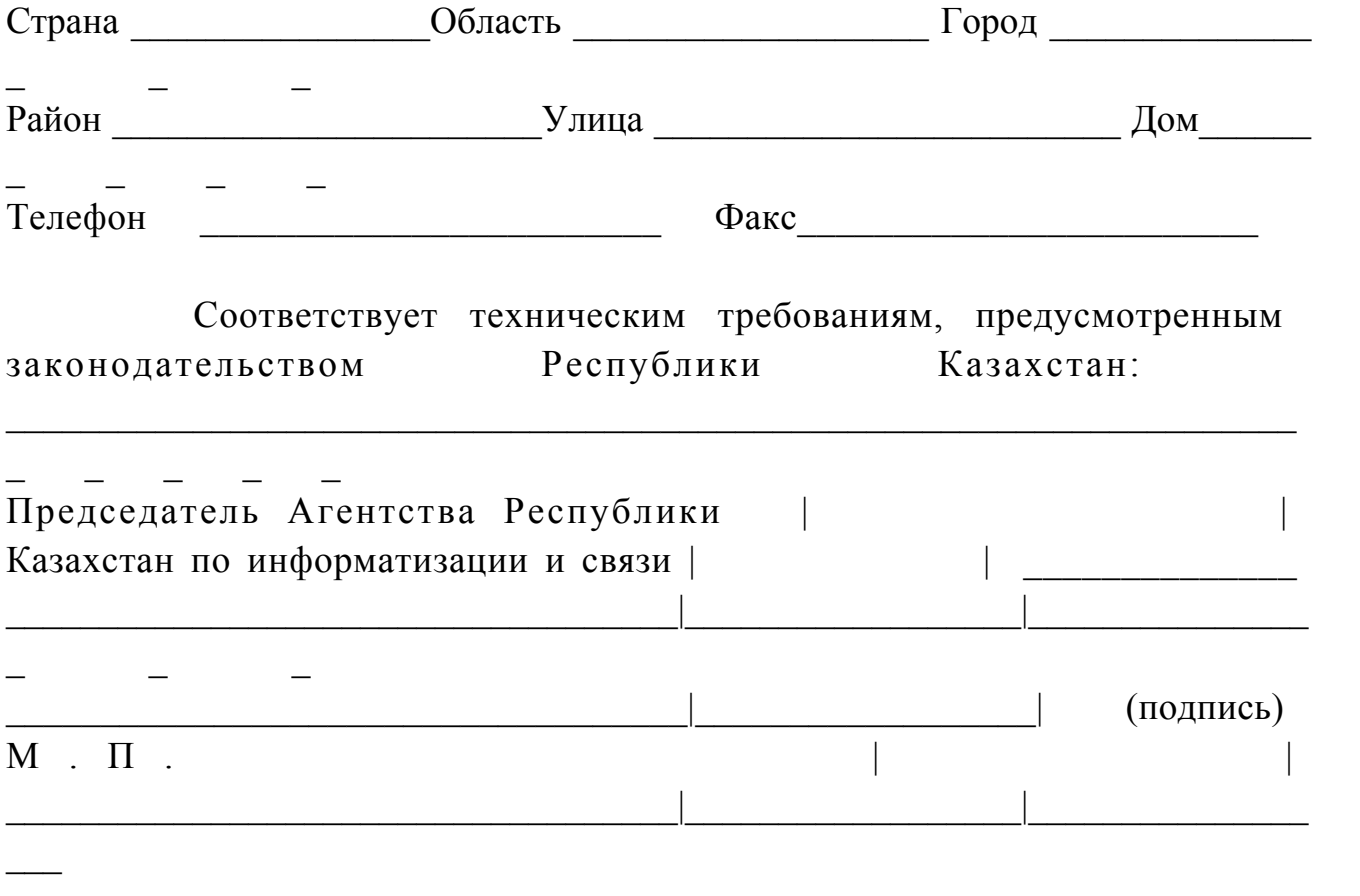

## П р и л о ж е н и е 3

к Правилам выдачи заключений для включения (исключения) компьютерных систем в (из) Государственный (-ого) реестр (а) контрольно-кассовых машин с фискальной памятью, разрешенных к использованию на территории Республики Казахстан, утвержденным Приказом Председателя Агентства Республики Казахстан по информатизации и связи от 3 сентября 2004г. N 186-п

## З а к л ю ч е н и е

 Агентства Республики Казахстан по информатизации и связи об исключении компьютерной системы из Государственного реестра контрольно-кассовых машин с фискальной памятью, разрешенных к использованию на территории Республики Казахстан

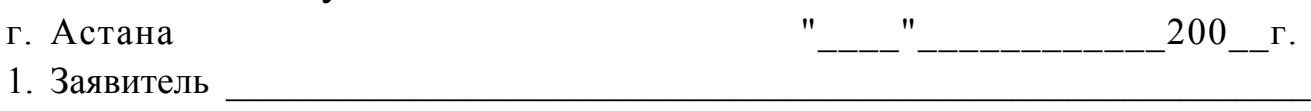

2. Местонахождение заявителя:

 $\mathcal{L} = \mathcal{L} \times \mathcal{L} = \mathcal{L} \times \mathcal{L} = \mathcal{L} \times \mathcal{L} = \mathcal{L} \times \mathcal{L}$ 

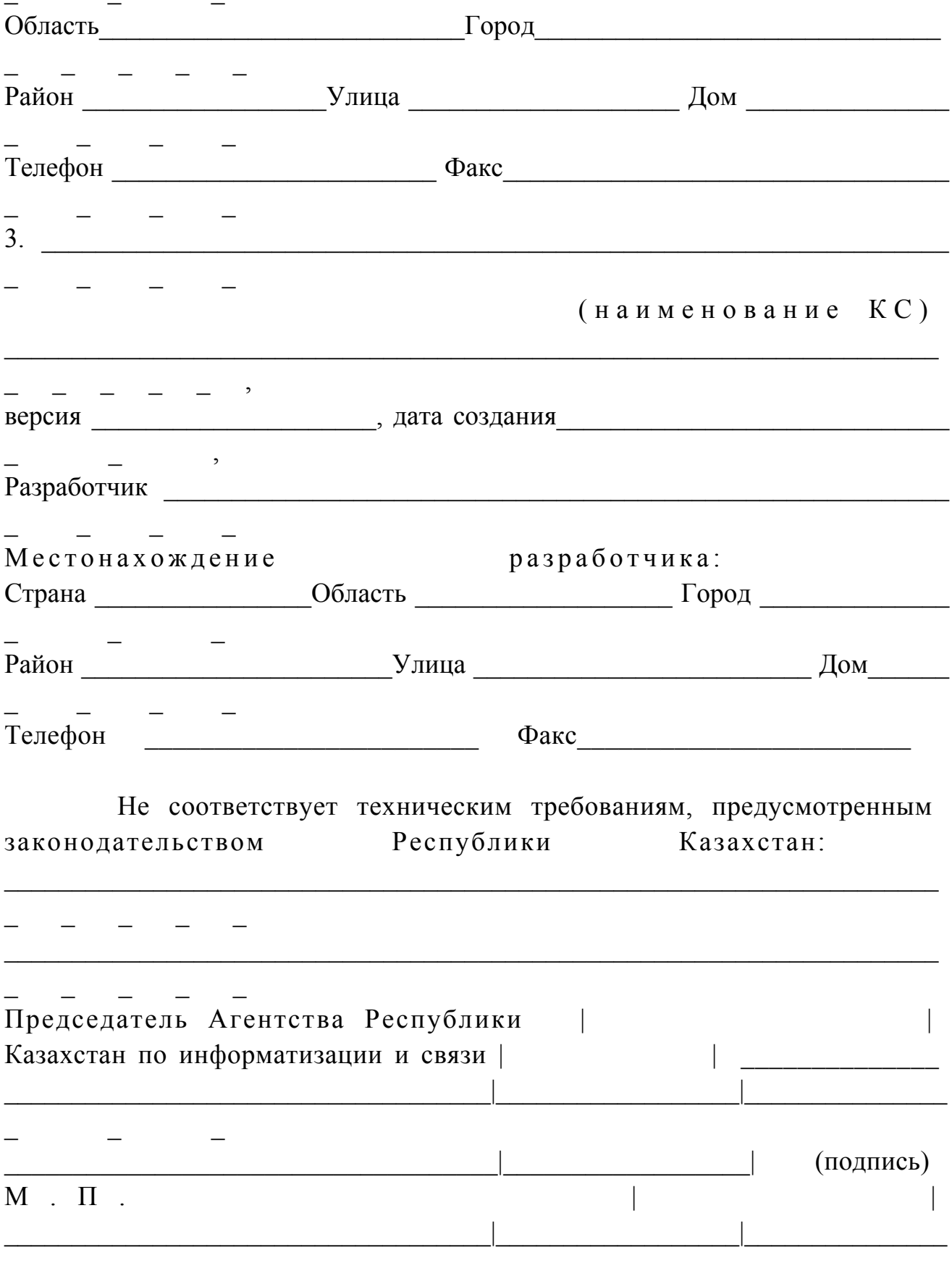